**Aufforderung zur Abgabe eines Angebotes (Vergaben NR: 25a.1):**

# **Digitale Ausstatung der DMO – Sauerland-Tourismus e.V.**

Im Rahmen des Förderprojektes REACT-EU sollen durch Digitalisierungsmaßnahmen die Folgen der Corona-Pandemie im Bereich des Tourismus abgemildert werden. Der Sauerland-Tourismus e.V. als DMO soll dabei für den Bereich der Content Produktion und für zukünftige Aufgaben mit einem erhöhten technischen Anforderungsprofil technisch ausgerüstet werden. Dabei sollen die Mitarbeiter aus dem Bereich des Marketings, die in Ihrer Tätigkeit mit der Produktion und Aufbereitung von Content betraut sind mit Endgeräten ausgerüstet werden. Um ein reibungsloses remotes Arbeiten sicherzustellen, soll zudem ein Terminalserver angeschafft und in das Netzwerk eingebunden werden.

Vergabeunterlagen / Leistungsbeschreibungergabeunterlagen / Leistungsbeschreibung

**Sauerland-Tourismus e.V. Johannes-Hummel-Weg 1 57392 Schmallenberg**

Gefördert durch.

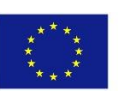

EUROPÄISCHE UNION **REACT-EU** Europäischer Fonds<br>Für regionale Entwicklung

Ministerium für Wirtschaft, Innovation, Digitalisierung und Energie des Landes Nordrhein-Westfalen

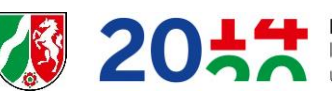

**EFRE.NRW** Investitionen in Wachstum und Beschäftigung

**Anlagen:**

- *Anlage 1* **Besondere Vertragsbedingungen des Landes Nordrhein-Westfalen zur Einhaltung des Tariftreue- und Vergabegesetzes Nordrhein-Westfalen (BVB Tariftreue- und Vergabegesetz Nordrhein-Westfalen)**
- *Anlage 2* **Eigenerklärung nach § 19 Abs. 3 Mindestlohngesetz (MiLoG)**
- **Anlage 3 Eigenerklärung Ausschlussgründe**
- Anlage 4

#### **1. Leistungsbeschreibung**

#### **Ausgangslage:**

Im Rahmen des Förderprojektes REACT-EU sollen den zwölf Mitarbeiter/innen aus dem Bereich Marketing und Content-Produktion neu Leistungsfähige technische Ausrüstung zur Verfügung gestellt und in das vorhandene Netzwerk des AG integriert werden. Die unter 1.1 aufgelistete Hardwareanforderungen dienen dabei als Grundlage. Sollten auf Grund der aktuellen Marktsituation die Beschaffung in der angegebenen Zusammensetzung nicht mehr möglich seien, sollen vergleichbare Geräte angeschafft werden.

#### **1.1. Hardware:**

#### **9x Laptop 17.3"**

Prozessor: Intel Core i5-10210U (Quad-Core, 6M Cache, bis zu 4.10 GHz) Betriebssystem: Windows 11 Professional Speicher: 8GB DDR4 RAM (1x 8GB, 1x Sockel frei, max. 32GB) Display: 17.3"-Display, Non Glare, LED-Backlight, FullHD (1920x1080) Grafik: Intel® UHD graphics Optische Laufwerke: DVD±RW Festplatte: 1x 512GB SSD, M.2, S-ATA3 LAN: GigaBit Wireless LAN: 802.11a/b/g/n/ac Bluetooth: integriert (Bluetooth 5.1) Mobilfunkstandards: LTE aufrüstbar Audio: Lautsprecher integriert Webcam: integriert, 1MP Card-Reader: Ja (6-in-1) Schnittstellen: 1x USB 3.1 Gen1 Type C, 1x USB 3.1 Gen1 Type A , 2x USB 2.0, 1x HDMI (bis zu 1920x 1080), VGA (bis zu 1280 x 1024), Mic-In, Line-Out, LAN, Kensington-Lock Erweiterungssteckplätze: - 1x M.2 (M.2 (SATA/PCIE Gen3x4), belegt durch SSD - 1x M.2 MiniCard-Slot (für LTE) - 1x HDD/SSD (S-ATA / 7mm) Akku: Li-Ionen Akku Sonstiges: TPM 2.0, beleuchtete Tastatur Gewährleistung: 24 Monate Pick-Up Service (6 Monate Garantie auf Akku)

#### **9x: Laptop-Tasche 4 Fächer/bis 17.3"**

#### **3xLaptop: 15.6"**

Prozessor: Intel Core i5-10210U (Quad-Core, 6M Cache, bis zu 4,10 GHz) Betriebssystem: Windows 10 Pro Speicher: 8GB DDR4 RAM (1x 8GB, 1x Sockel frei, max. 32GB) Display: 15.6"-Display, Non Glare, LED-Backlight, 16:9, HD (1920x1080) Grafik: Intel® UHD graphics Optische Laufwerke: DVD±RW Festplatte: 1x 500GB SSD, M.2, PCIe/NVMe LAN: GigaBit

Wireless LAN: 802.11a/b/g/n/ac Bluetooth: integriert (Bluetooth 5) 3G/4G: LTE aufrüstbar Audio: integriert Webcam: integriert, 1MP Card-Reader: Ja (6-in-1) Schnittstellen: 1x USB 3.1 Gen1 Type C, 1x USB 3.1 Gen1 Type A, 2x USB 2.0, HDMI (bis zu 1920 x 1080), VGA (bis zu 1280 x 1024), 1x Mic in, 1x Line-Out, LAN RJ45, Kensington Lock Erweiterungssteckplätze: - 1x M.2 2280 SSD, SATA/PCIe Gen3x4 Interface - 1x SATA Interface (7mm HDD/SSD) Akku: Li-Ionen Akku Sonstiges: beleuchtet Tastatur / TMP 2.0 Gewährleistung: 24 Monate Pick-Up Service (6 Monate Garantie auf Akku)

#### **3x Laptop-Tasche 4 Fächer/bis 15.6"**

**12x Dockingstation, USB3/DVI/HDMI/LAN/AUDIO** (geeignet für die oben genannten

Laptops)

**2x Wireless Mouse, Mini-Empfänger** (Logitech Wireless Mouse M185 oder vergleichbar)

**2x Tastatur- und Maus-Set, drahtlos** (CHERRY DW 5100 oder vergleichbar)

**1x Monitor 27" TFT** (BenQ BL2780, 27", LED, VGA/DP/HDMI, LS, 1920\*1080 oder

vergleichbar)

#### **1x Server:**

- Einbautiefe im Schrank 620mm
- Optional: Griffe für 19"-Umrüstung
- Optional: 26"-Teleskopschienen
- Gehäuse-Lüfter: 3x 120x120x25mm (CEV)
- Backplane: 2x Chenbro HDD-Backplane f. SR107/RM314, 4 HDD, MiniSAS, 12G
- 2 Festplattenkäfige für bis zu je 4 3.5" Festplatten, Hot-Swap fähig

Netzteil: 650 Watt (80+ Gold), 24/-7Ready

- Mainboard: Intel S2600STBR
- Chipsatz: Intel C624
- CPU-Sockel: Dual-Sockel LGA3647-0 (Sockel P), max 165W TDP
- Speichersteckplätze: 16x DDR4 RDIMM / LRDIMM, max. 2TB
- 12x SATA-Anschlüsse, 6Gbps
- 2x M.2-Anschlüsse SATA/PCIe
- VGA: Integrierter 2D Video Controller, 16MB DDR4 Video Memory
- LAN: On-board Dual Port RJ45 10GbE LAN

- Schnittstellen: 2x USB 2.0, 2x USB 3.0, 1x VGA, 2x LAN, 1x USB 3.0 (intern, Type-A)

- Erweiterungssteckplätze:
- Slot 1: PCIe 3.0 x8@x8 über CPU2
- Slot 2: PCIe 3.0 x16@x16 über CPU2
- Slot 3: PCIe 3.0 x8@x8 über CPU2
- Slot 4: PCIe 3.0 x16@x16 über CPU2

- Slot 5: PCIe 3.0 x8@x8 über CPU1 - Slot 6: PCIe 3.0 x16@x16 über CPU1 - 1x USB 3.0, intern, Type-A CPU: 2x Intel XEON Silver 4215R / 8x 3.2 GHz / 130W TDP CPU-Lüfter: 2x Lüfter S3647, XEON Combo, <= 280 Watt (AVC) Arbeitsspeicher: 4x 32GB DDR4-RAM, PC3200 / ECC RAID-Controller: LSI Broadcom MegaRAID 9450-8i SAS 3.0, Single - 8-Port SAS 3.1 (12 Gb/s) -PCI Express 3.1 x8

- 2GB Cache (Read only)

- Unterstützt RAID 0, 1, 10

- Anschlüsse: 2x Mini-SAS HD (SFF-8643) intern

- 2x Kabel SFF-8643 -> SFF-8643, intern, 1m

Festplatten / SSDs:

- 2x SSD, SAS3, 960GB, 2.5"

- Lesen bis 2.100 MB/s / Schreiben bis 1.000 MB/s

- SSDs im RAID 1-Verbund (Spiegelung)

Optische Laufwerke: DVD±RW/±R [SATA], schwarz

Betriebssystem: Windows Server 2022 Standard 16Core ROK

- 16 Cores / 2 Proc. / Hyper-V / 0 CALs
- 64 Bit Version / incl. Hyper-V

- 4 TB (64 Bit)

- 2 Virtual Image Use Rights

- unlimited Terminal Services Gateway

- Recovery DVD / COA Card / COA

=> SERVER 2019 wird als Downgrade installiert

- incl. Downgrade-Kit Server 2022 => Server 2019

Zugriffs-Lizenzen f. Server:

- 2x WIN Server 2022 - 10er User-CAL, OEM, Downgradeberechtigt auf 2019 - 2x WIN Server 2022 - 10er RDS User-CAL, OEM, Downgradeberechtigt auf 2019 Backup-Software: Acronis Backup 12 Virtual Host AAP OEM, deutsch, Box Tastatur: optional Maus: optional

Hersteller-Garantie: 36 M. Garantie mit Vor-Ort-Service und Medieneinbehalt

#### **1.2. Einrichtung:**

#### **Laptops:**

- Grundkonfiguration des Systems incl. aller Updates und Installation von
	- Java
	- Adobe Acrobat Reader
	- Teamviewer
	- VLC-Player
- Panda AntiVirus installieren und aktivieren
- Office 365 installieren, aktivieren und updaten
- Outlook konfigurieren, Signatur übernehmen
- ShrewSoft VPN-Client installieren und einrichten
- vorbereitete VPN-Verbindung importieren
- VPN- und RDP-Verbindung testen

per Telefon / Fernwartung:

- Drucker (Home-Office / verschiedene Modelle) installieren

#### **Server:**

- HYPERVHOST:
- Grundkonfiguration des Systems incl. aller Updates und Installation von
	- Java
		- Adobe Acrobat Reader
		- Teamviewer
		- VLC-Player
- Panda AntiVirus installieren, aktivieren und updaten
- HyperV-Rolle installieren
- Acronis insstallieren, aktivieren und updaten

Virtueller Server TS1SRV:

- Server 2019 Standard installieren
- Grundkonfiguration des Systems incl. aller Updates und Installation von
	- Java
	- Adobe Acrobat Reader
	- Teamviewer
	- VLC-Player
- Server in die Domäne einbinden
- Panda AntiVirus installieren, aktivieren und updaten
- RDS-Rolle installieren
- Office 365 installieren, aktivieren und updaten
- Drucker installieren
- 18 Benutzer einrichten
- Outlook konfigurieren und einrichten, Signaturen übernehmen

## **2. Zum Verfahren**

## **2.1 Grundsätzliche Bestimmungen**

Der Auftrag wird als beschränkten Ausschreibung gem. ANBest-EFRE vergeben Es gelten diese Bewerbungsbedingungen und die weiteren Vergabeunterlagen einschließlich Anlagen. Von jedem Bieter sind Eigenerklärungen zur Zahlung von Tarif- und/oder Mindestlohn und zur Frauen- u. Familienförderung gem. TVgG-NRW abzugeben (siehe Anlagen 1 und 2). Der AG behält sich vor, den Auftrag auf der Basis der Erstangebote und Präsentation ohne Verhandlungen zu erteilen.

## **2.2 Form**

Angebote sind als unterzeichnetes Original in einem verschlossenen Briefumschlag innerhalb der Angebotsfrist unter der Bezeichnung "REACT-EU digitale Ausstattung DMO Vergabe-NR: 25a.1" einzureichen.

## **Adresse des AG:**

**Sauerland-Tourismus e.V. VERGABESTELLE Johannes-Hummel-Weg 1 57392 Schmallenberg Mail: react@sauerland.com Fax: 02974-9698-33**

## **2.3 Fragen zur Vergabe**

Sollten sich aus diesen Unterlagen sowie den Anlagen Unklarheiten oder Aufklärungsfragen durch widersprüchliche, zu interpretierende oder fehlende Aussagen ergeben, so ist der Bieter aufgefordert, Unklarheiten oder wesentliche Aufklärungsfragen, die bei der Bearbeitung des Angebotes erkannt werden, frühzeitig per Fax, E-Mail oder beim Auftraggeber geltend zu machen. Alle Fragen und die zugehörigen Antworten, werden allen Bietern zur Verfügung gestellt.

# **2.4 Lose**

Die Leistung ist nicht in Lose aufgeteilt. Teile der Leistungsbeschreibung stellen keine Lose dar.

## **2.5 Bietergemeinschaften**

Bietergemeinschaften sind bei dieser Vergabe zugelassen. Alle geforderten Eigenerklärungen sind von allen Bietern zu erbringen

#### **2.6 Nachunternehmer**

Nachunternehmen sind bei dieser Vergabe zugelassen. Alle geforderten Eigenerklärungen sind auch von den Nachunternehmern zu erbringen.

#### **2.7 Angebotsfrist und Terminplan**

#### **Angebotsfrist**

Die Angebotsfrist für das Angebot läuft am **25.01.2022** ab. Bieter und deren Bevollmächtigte nehmen an der Angebotsöffnung nicht teil.

#### **Zeitrahmen**

Für das Verfahren gilt folgender vorläufiger Terminplan, auf den sich die Bieter einzurichten haben:

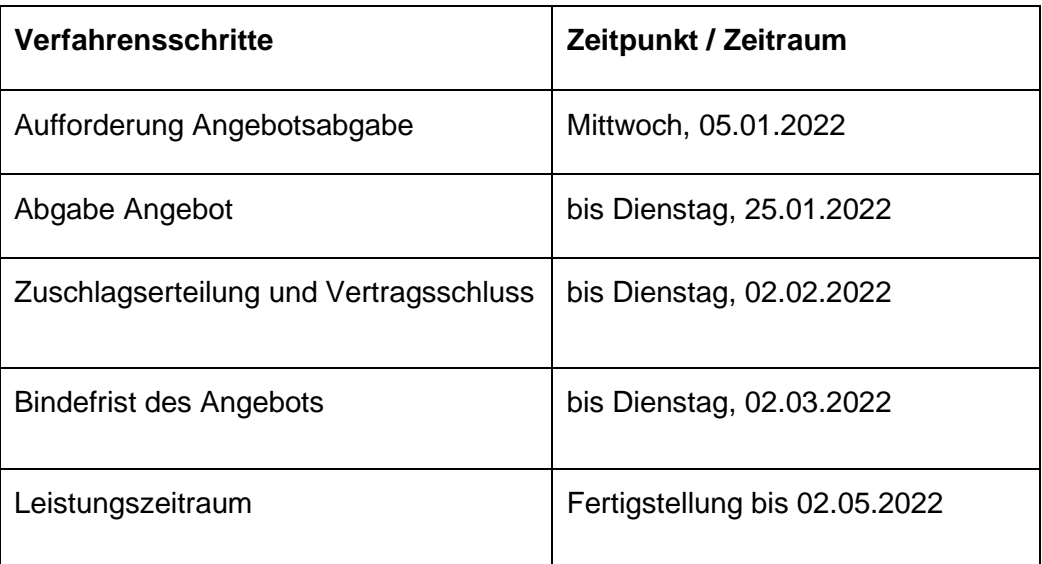

Der Bieter ist bis zum Ablauf der Bindefrist an sein Angebot gebunden.

## **2.8 Kosten/Entschädigung**

Für die Teilnahme am Vergabeverfahren sowie die Erstangebotserstellung und alle damit zusammenhängenden Tätigkeiten wird keine Entschädigung oder Kostenerstattung gewährt. Eingereichte Unterlagen und Referenzprodukte sind Bestandteil des Vergabeverfahrens und können nach Zuschlagserteilung nicht zurückgegeben werden.

## **2.9 Geheimhaltung**

Alle Unterlagen, die den Bietern im Zusammenhang mit diesem Vergabeverfahren überlassen werden, dürfen ohne Zustimmung nicht für andere Zwecke verwendet, vervielfältigt oder Dritten zugänglich gemacht werden. Das vom Bieter beschäftigte Personal

ist zur entsprechenden Geheimhaltung zu verpflichten. Bieter, die den Zuschlag nicht erhalten, müssen die Vergabeunterlagen auf Verlangen der Vergabestelle zurückgeben.

#### **2.10 Schutzrechte**

Im Angebot ist anzugeben, ob für den Gegenstand des Angebotes gewerbliche Schutzrechte existieren.

#### **3. Zuschlagskriterien**

Die Vergabestelle wird die Angebote anhand der nachfolgend genannten Zuschlagskriterien beurteilen. Maximal erreichbar sind **100 Punkte**. Den Zuschlag erhält das Angebot mit der höchsten Gesamtpunktzahl. Dafür werden die Punktzahlen, die bei den Zuschlagskriterien ermittelt werden, addiert. Der Zuschlag erfolgt unter Berücksichtigung folgender Kriterien:

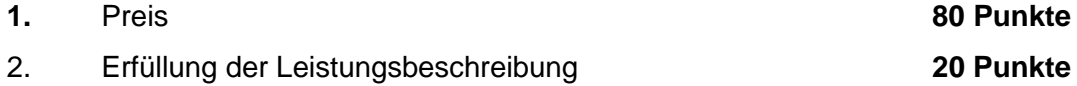

Für das **Zuschlagskriterium Preis** wird das Bruttoentgelt (also inklusive Umsatzsteuer) für alle ausgeschriebenen Leistungen während der gesamten Vertragslaufzeit mit 80 Punkten gewertet (Gesamtsumme Preis gemäß Preisblatt Anlage 4). Der Bieter mit dem niedrigsten Bruttopauschalpreis erhält 100 Wertungspunkte, alle Angebote der anderen Anbieter werden gemäß der Formel

Punktzahl Angebot = 
$$
Preis brutto des niedrigsten Angebotes x 80
$$

Pauschalpreis brutto Angebot

bewertet.

Kriterium **Erfüllung der Leistungsbeschreibung**: Die Wertungspunkte werden im Bereich 0-5 vergeben, wobei 0 bei Nichterfüllung und der 5 bei Vollerfüllung angewendet wird. Die Wertungspunkte werden mit der in der nachstehenden Tabelle genannten Gewichtung multipliziert.

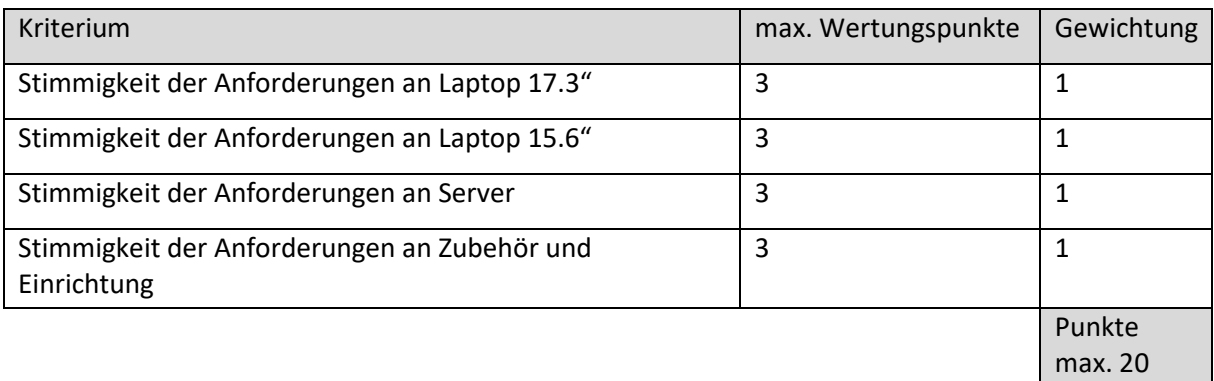

## **4. Kosten und Rechnungslegung**

#### **4.1 Rechnungslegung**

Im Rahmen des Projektes ist es erforderlich, die Leistungen zu dokumentieren. Die Abrechnungen erfolgen nach dem Kostenerstattungsprinzip. Daher erfolgt die Rechnungsstellung nach Leistungserbringung. Wir bieten die Zahlung in drei Teilbeträgen zum Fortschritt.

#### **4.3 Ergebnislieferung und Rechte**

Die Rechte aller Präsentationen, Protokolle und Dokumentationen (Leitfaden) liegen exklusiv beim Auftraggeber (Sauerland-Tourismus e.V.) sowie seinen Projektpartnern. Alle Unterlagen sind in Form von offenen Dateien zu übergeben (keine PDF-Dokumente). Alle Projektergebnisse, Dokumentation, Leitfäden und Protokolle dürfen nicht durch den Auftragnehmer für andere Zwecke genutzt werden. Der Auftragnehmer hat Stillschweigen über die Projektergebnisse zu bewahren.

#### **4.4 Sitzungsort**

Sitzungsort ist (wenn nicht anders vereinbart) Schmallenberg - Bad Fredeburg.